**Lag plot (k=1), lowess, and regression line**

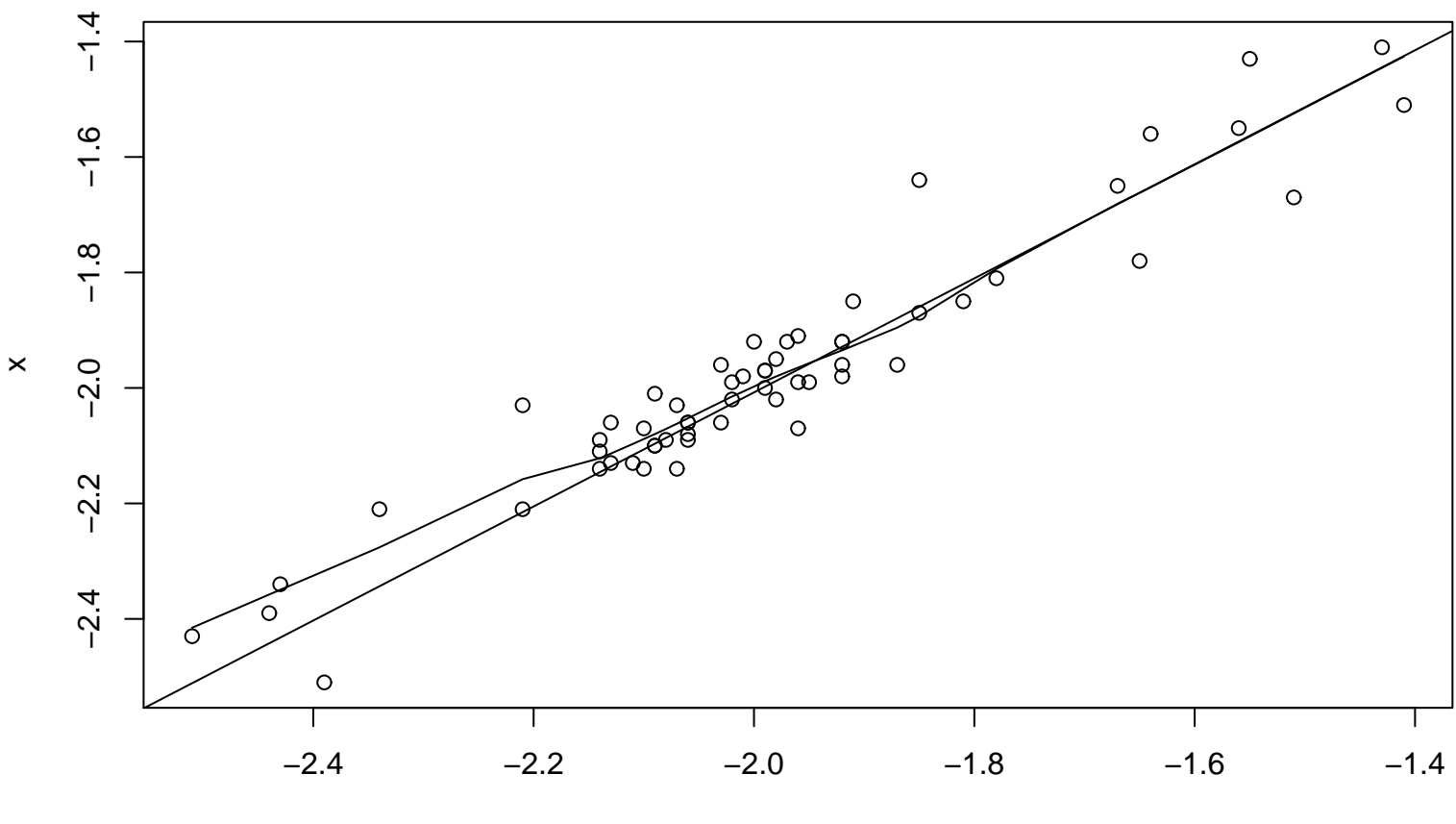

 $lag(x, k = 1)$